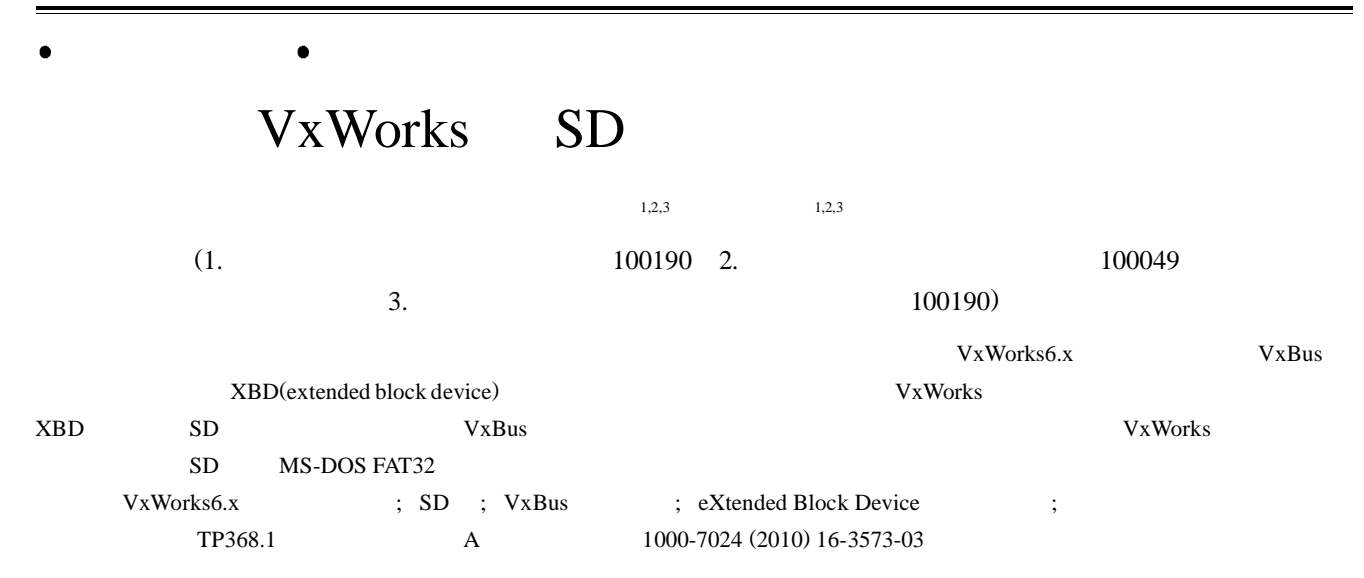

## Development of SD card driver on VxWorks operating system

HE Xiao-lin<sup>1,2,3</sup>, ZHANG Shan-cong<sup>1,2,3</sup>

(1. Academy of Opto-Electronics, Chinese Academy of Sciences, Beijing 100190, China; 2. Graduate University, Chinese Academy of Sciences, Beijing 100049, China; 3. Beijing Transuniverse Space Technology Co Ltd, Beijing 100190, China)

**Abstract** To extend and upgrade the driver easily on the embedded real time operating system, the VxBus virtual bus device driver infrastructure is studied. The VxBus module utilizes XBD (extended block device) library, which facilitates the interface between the device drivers and the VxWorks file system. The efficiency of VxBus technology in management of device drivers and improvement of VxWorks development is demonstrated by the realization of the SD card driver. How to apply the XBD interface is presented to the development of the SD card driver, and the MS-DOS FAT32 file system on the SD card is built.

**Key words** VxWorks6.x real time operating system; SD card; VxBus virtual bus; extended block device (XBD); driver

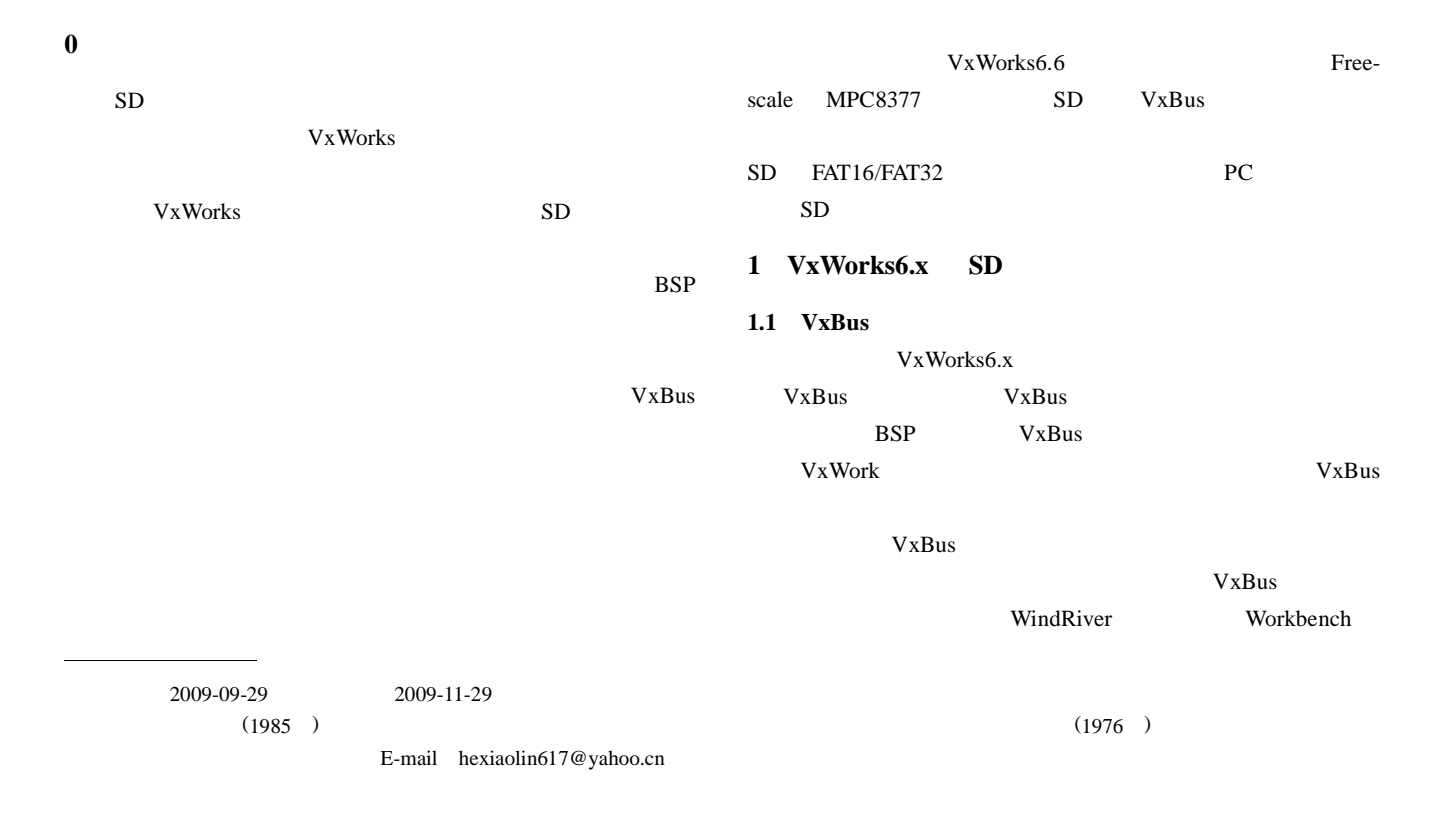

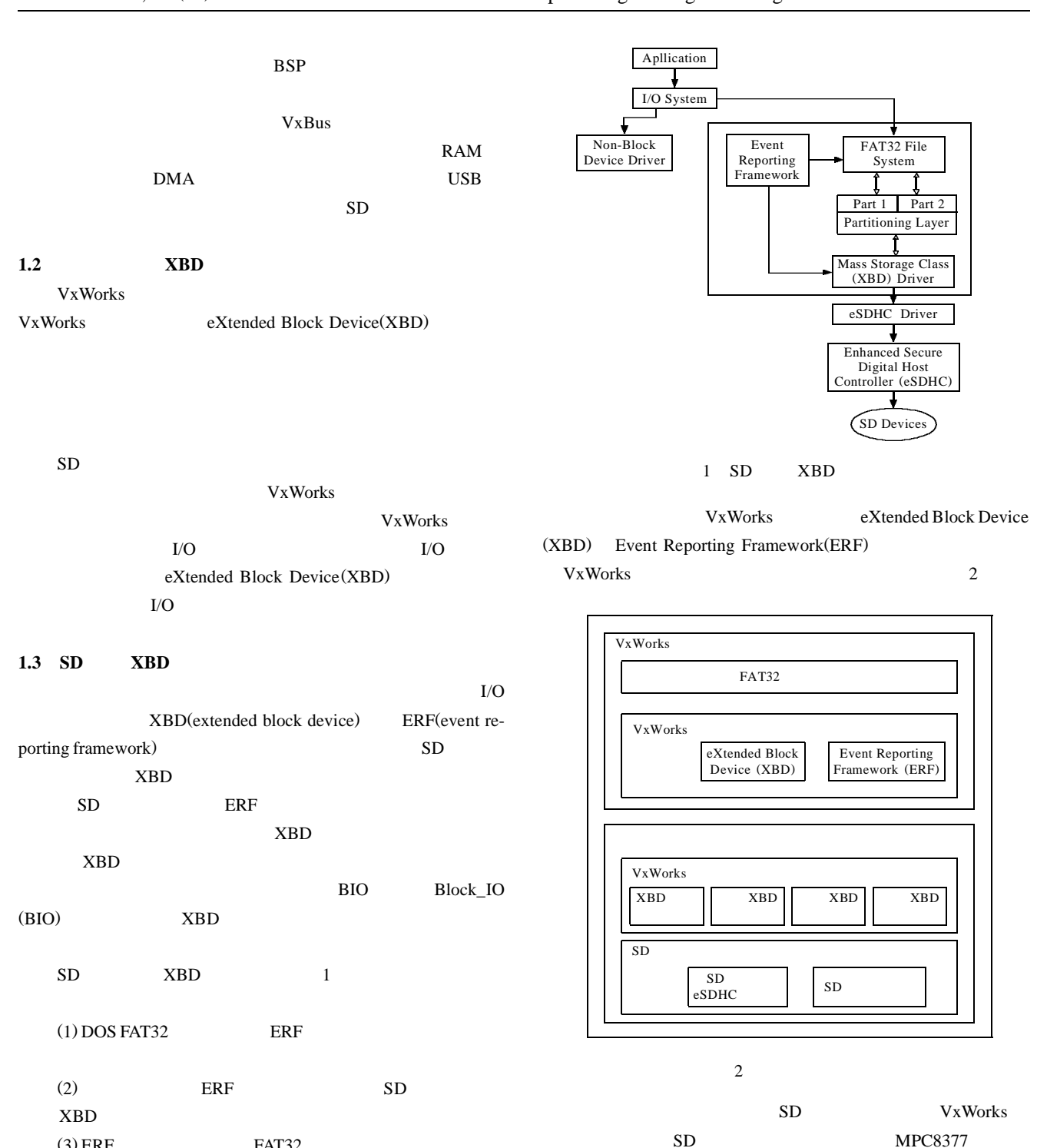

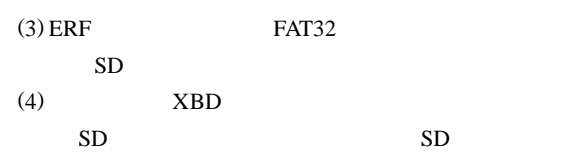

Enhanced Secure Digital Host Controller (eSDHC) driver XBD Mass Storage Class (XBD) driver

## **2 SD**

VxBus VxWorks XBD

**2.1 XBD**

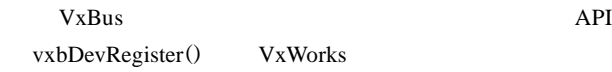

SD Enhanced Secure Digital Host Controller

VxWorks

(eSDHC) SD SD

eXtended Block Device(XBD) Event Reporting Framework(ERF)

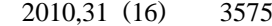

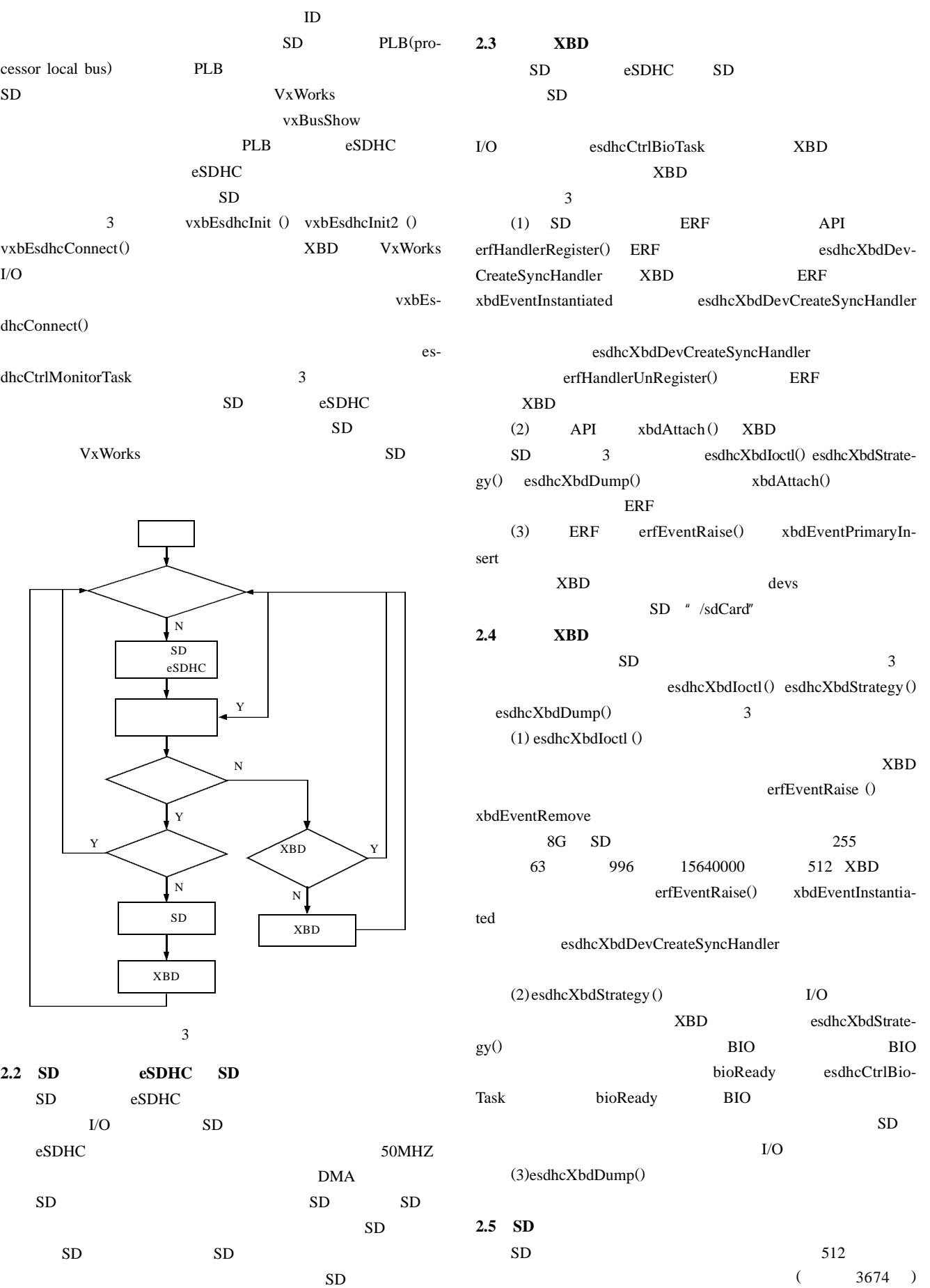

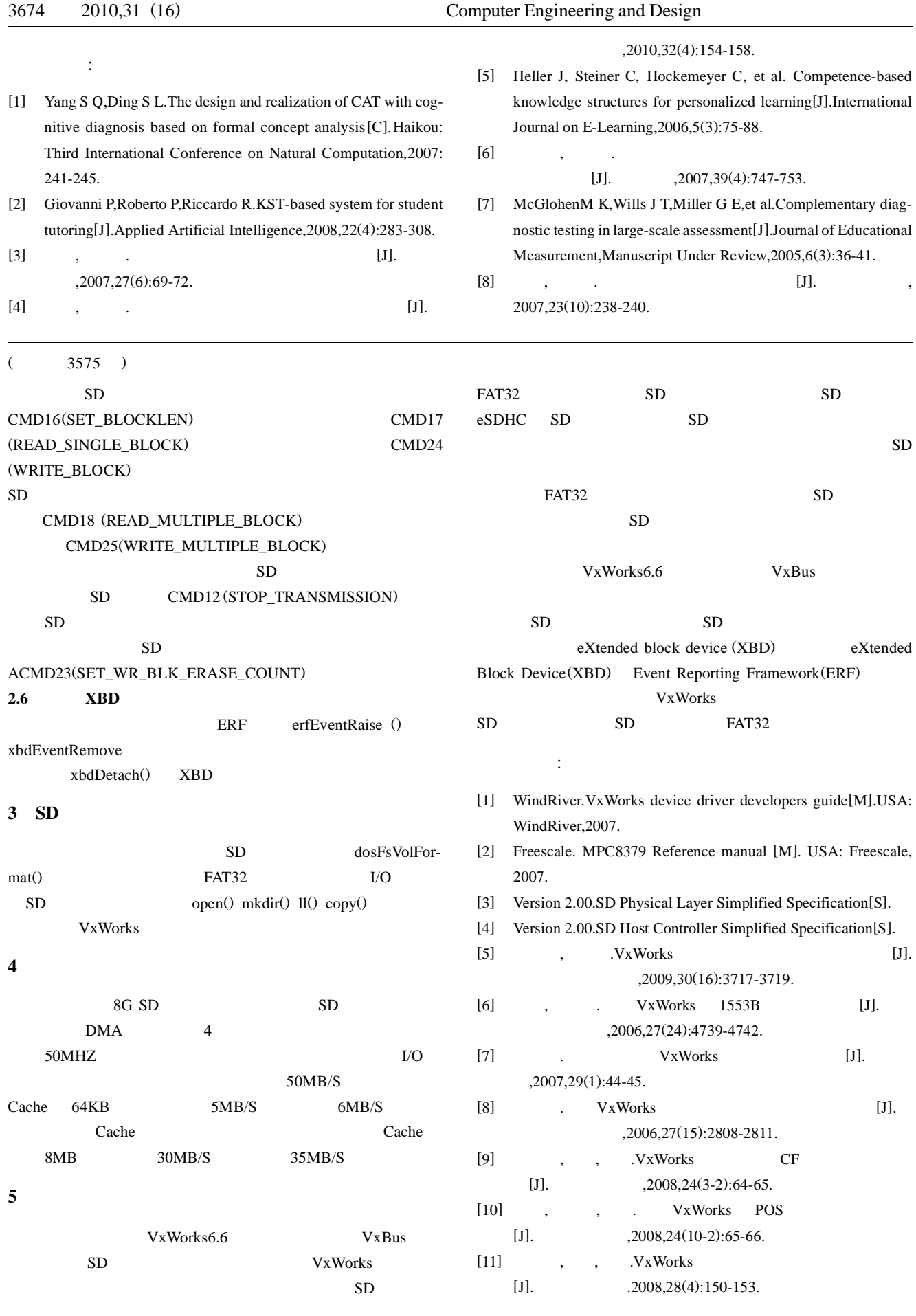